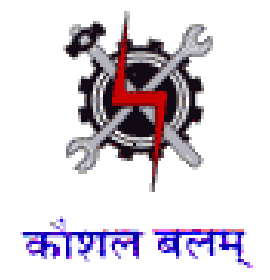

**SYLLABUS FOR THE TRADE OF**

## **MULTIMEDIA, ANIMATION & SPECIAL EFFECTS**

(SEMESTER PATTERN)

**Under CRAFTSMAN TRAINING SCHEME SECTOR – IT & ITES**

**Designed in : 2014**

**Government of India Ministry of Labour & Employment D.G.E. & T**

### **General Information**

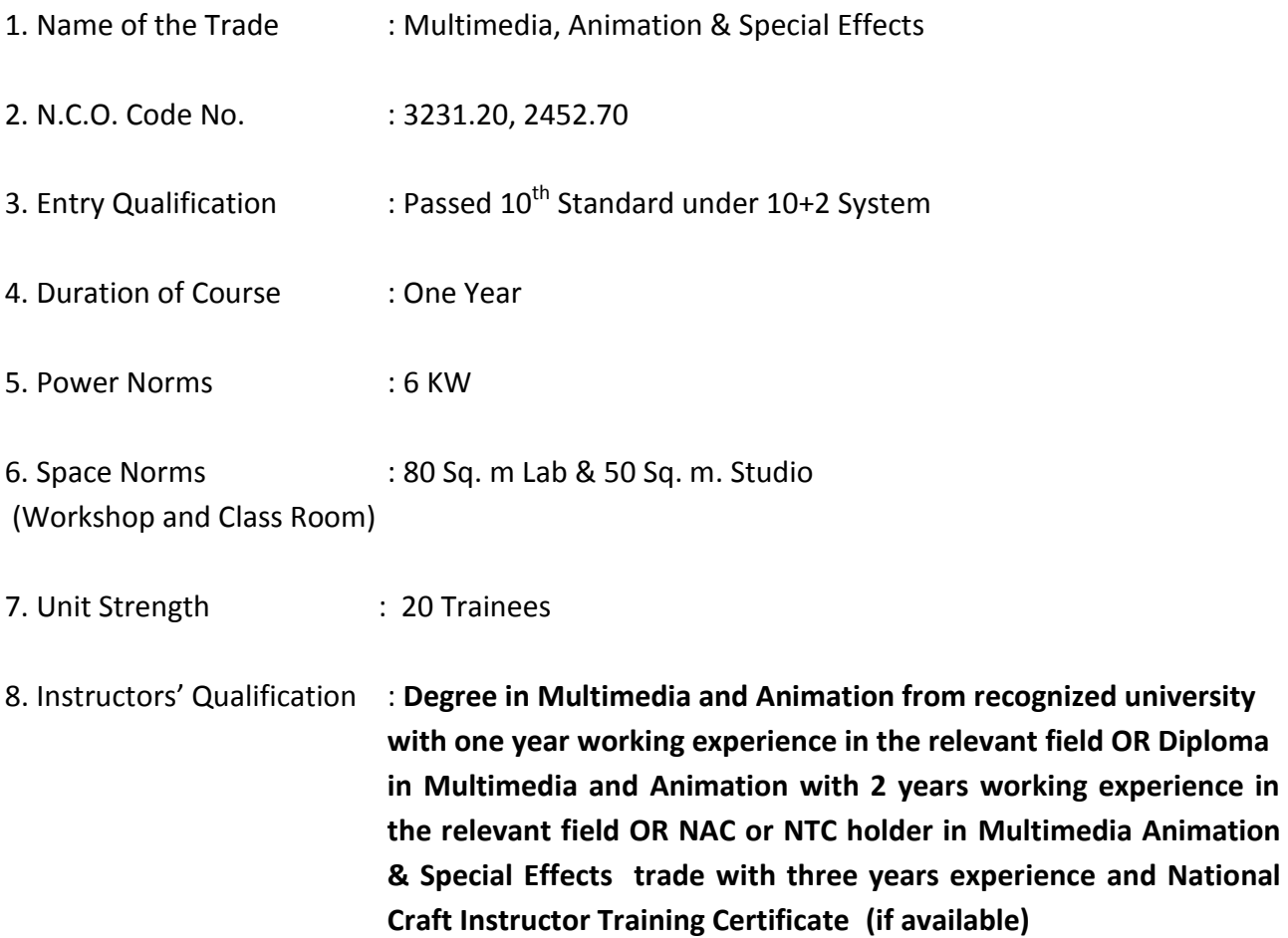

**Job Role :** After completion of this training the trainee can get jobs in any photo studio, can become entrepreneur in photographer/videographer, can get job in advertising agency, in media entertainment and also in film industry.

### **Objectives : After completion of the course the trainee able to**

- Take photographs and videos using Digital Camera
- Make special effects in photos and videos
- Make audio and video movies with multimedia effects
- Make animation and special effects

# **Syllabus for MULTIMEDIA, ANIMATION & SPECIAL EFFECTS**

### **Semester: I Duration: 6 Months**

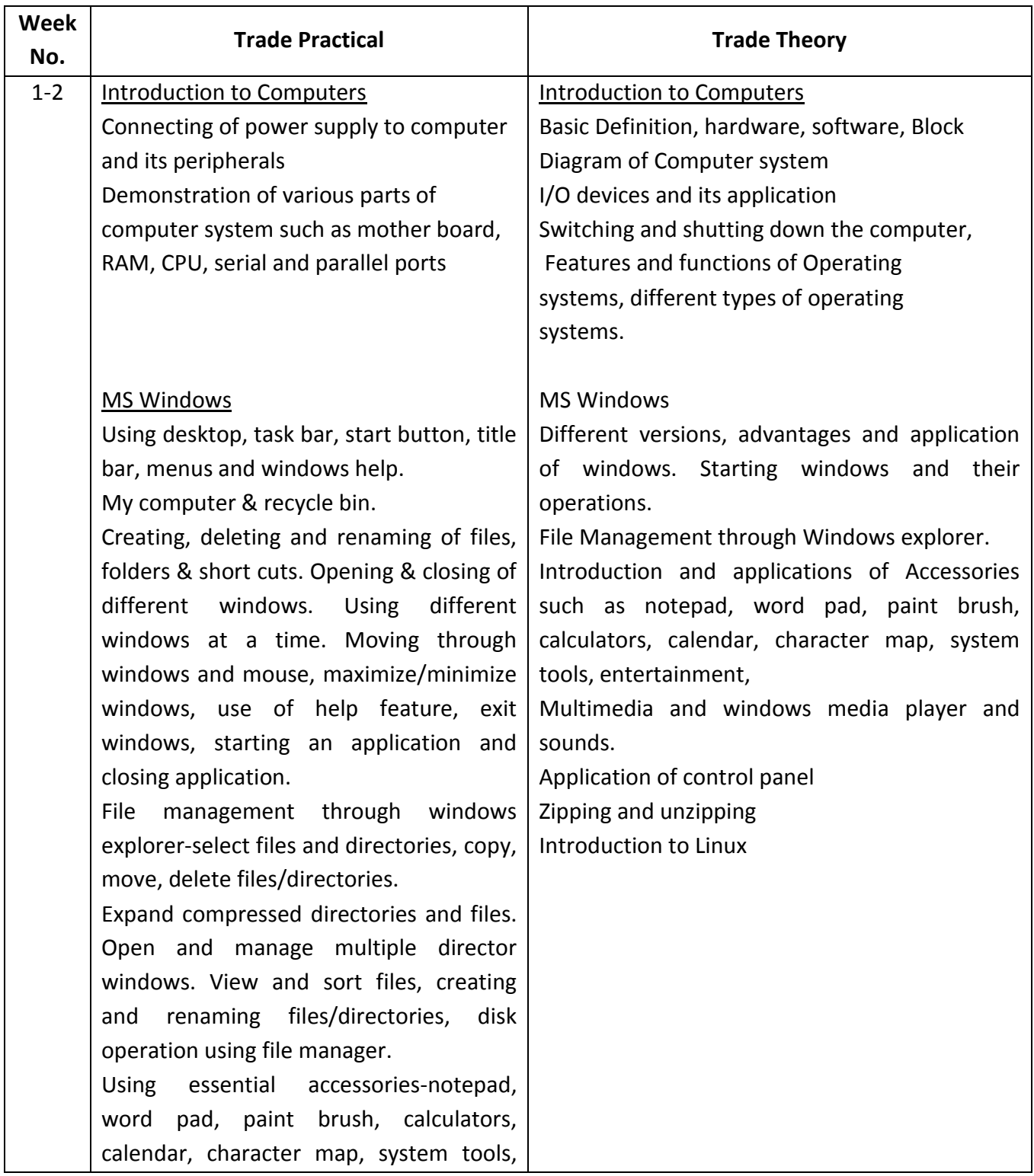

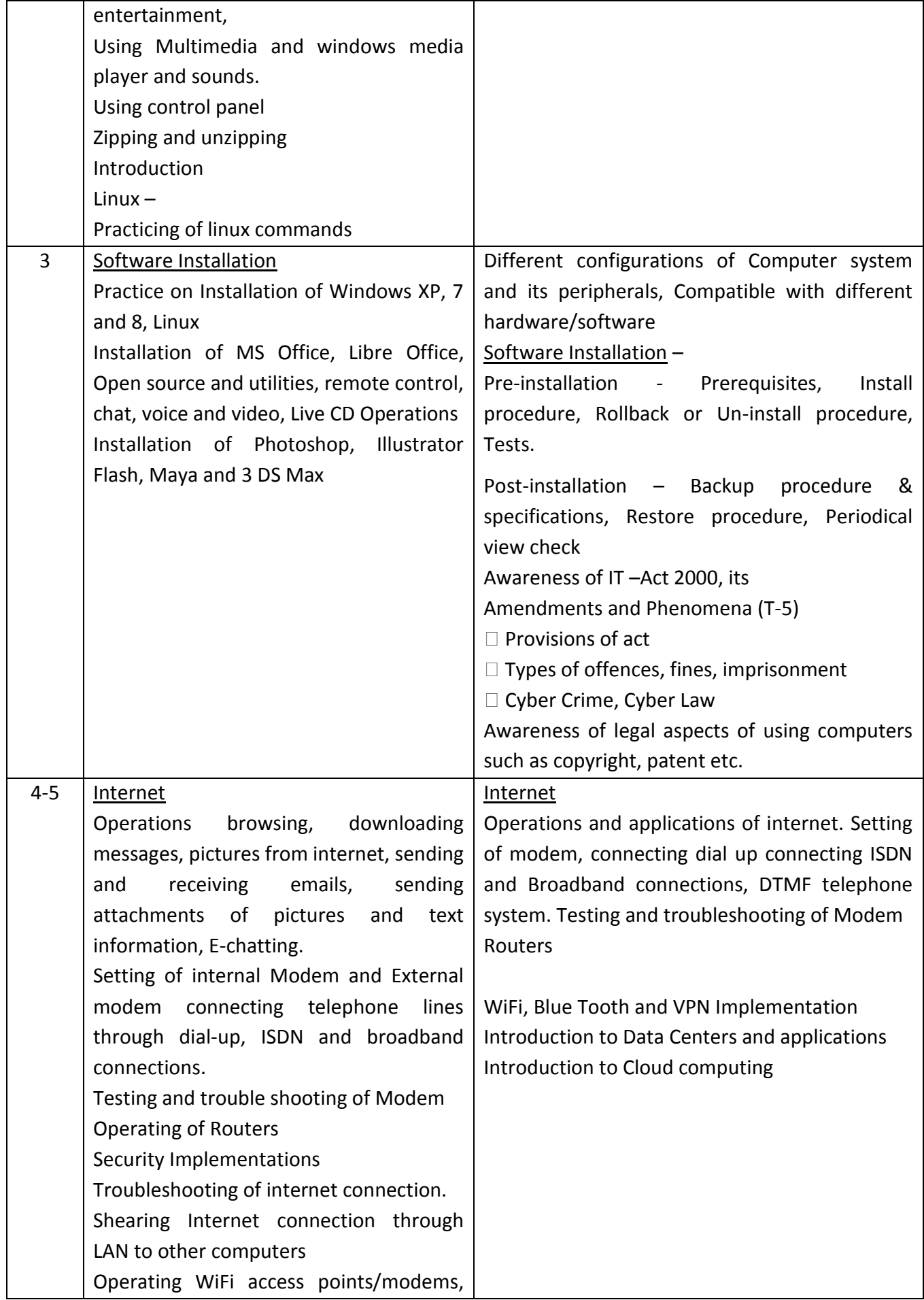

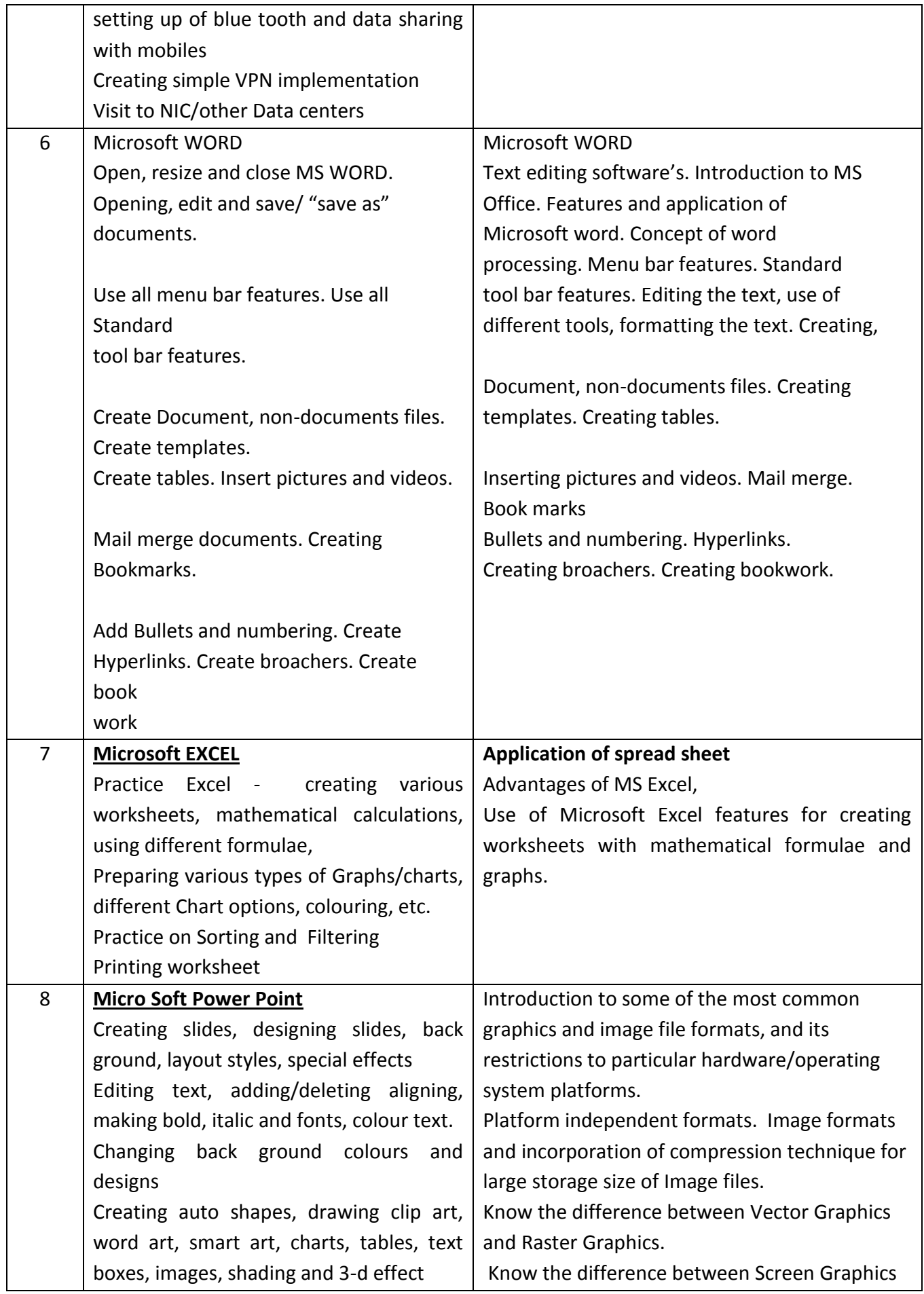

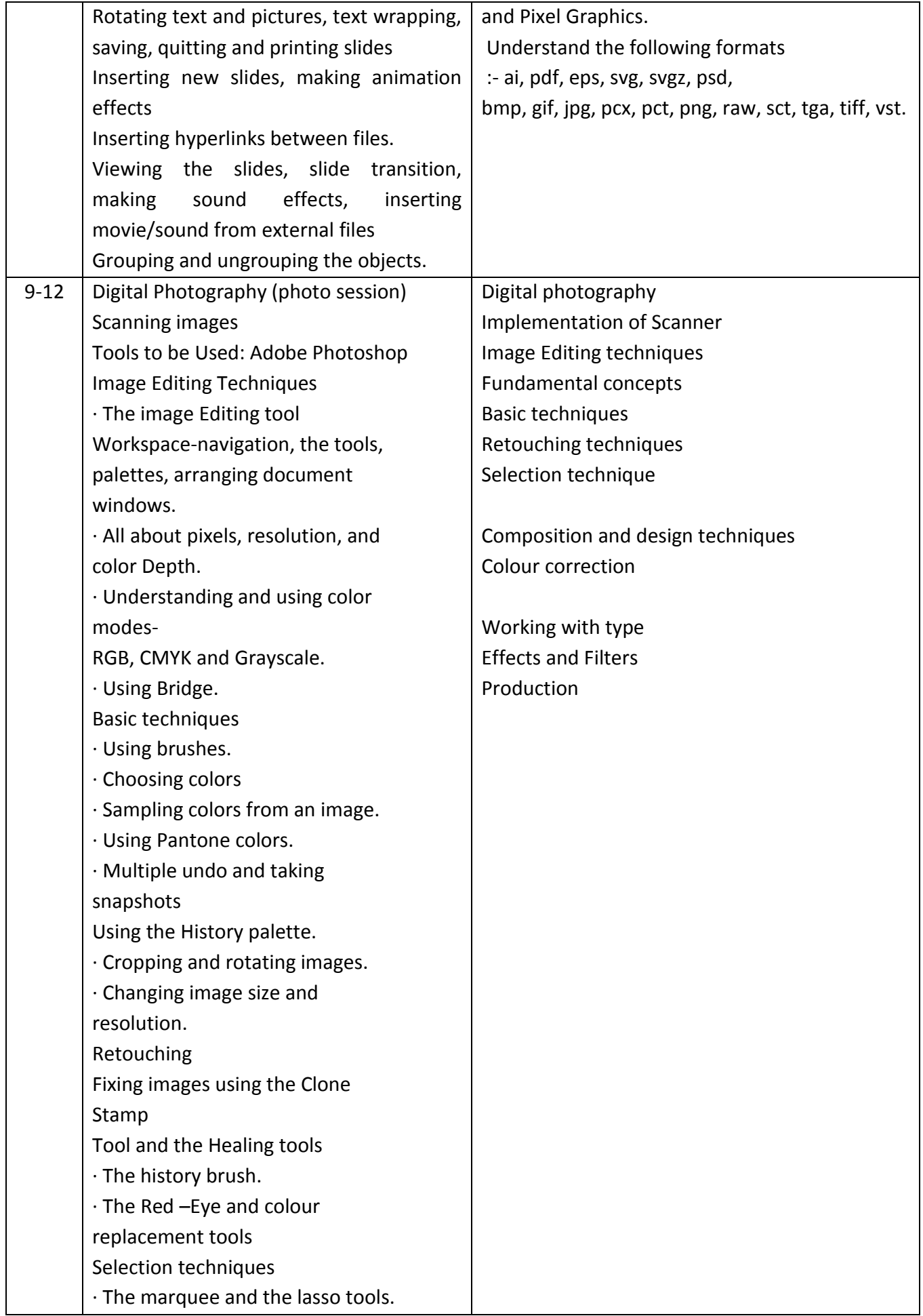

· The quick selection tool. · Working in quick mask mode · Adding and subtracting selections. · Saving a selection. Composition and design techniques · Working with layers-moving content to new layer ,opacity, Transforming layers. · Creating reflection and other effects. · Transformation-Scaling and rotating. · Using colour fill layers · Using gradients and patterns. · Combing images with layer masks · Applying a Mask to an Adjustments layer. Colour correction · Using the levels command histogram. · Curves and exposure · Using the color balance command to modify colour casts. · Adjusting vibrance, Hue and Saturation: general and specific color range adjustment, colourising. Working with type · Working with type layers · Formatting type · Converting type to pixels Effects and Filters · Working with layers Styles-Drop shadows, glows, bevels etc. · Using filters-corrective and creative filtering technique, using the filter gallery **Production** · Importing and Exporting images the main stream file types and their uses. · Web graphics-Using the Save for Web command-Optimization and file formats

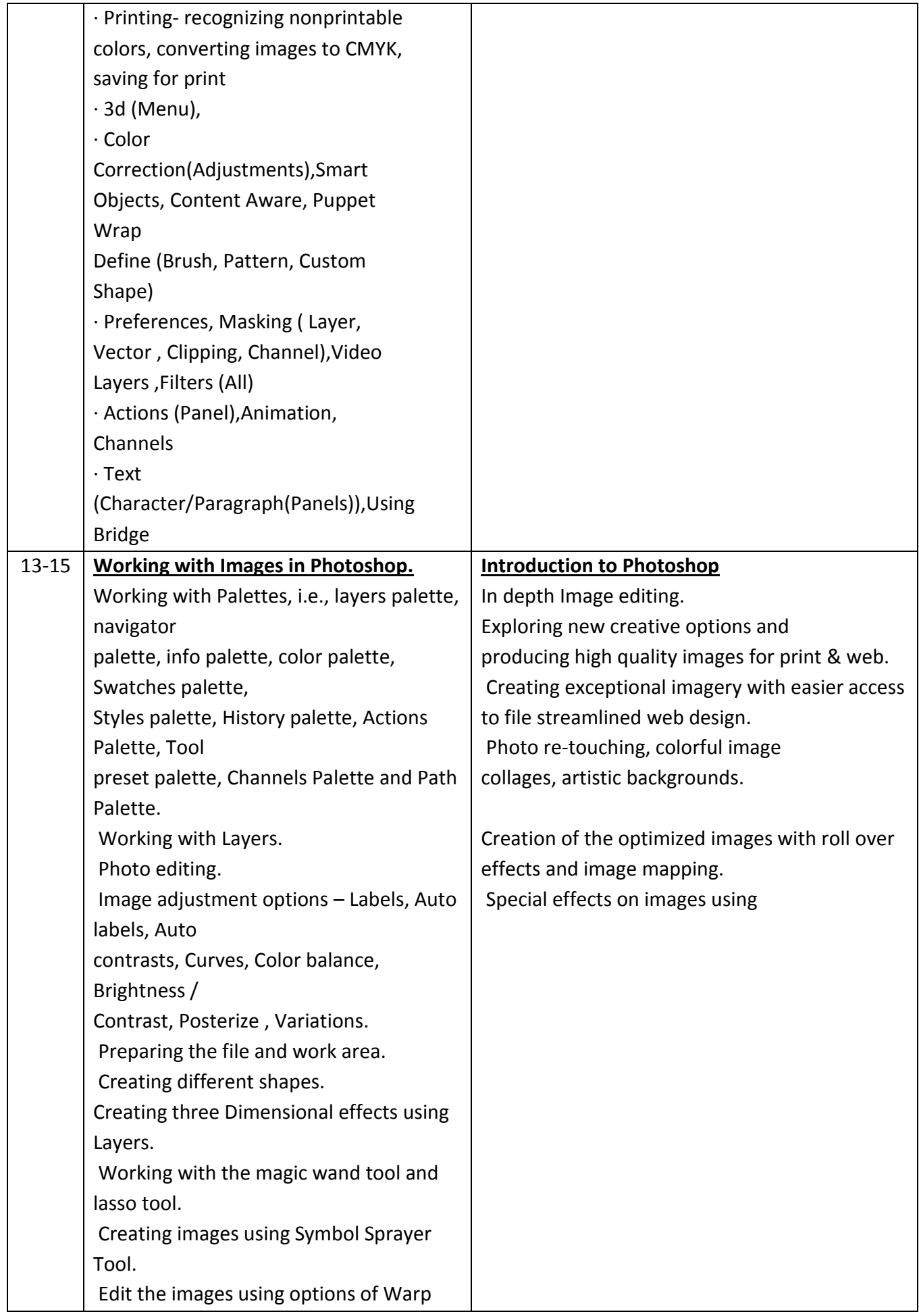

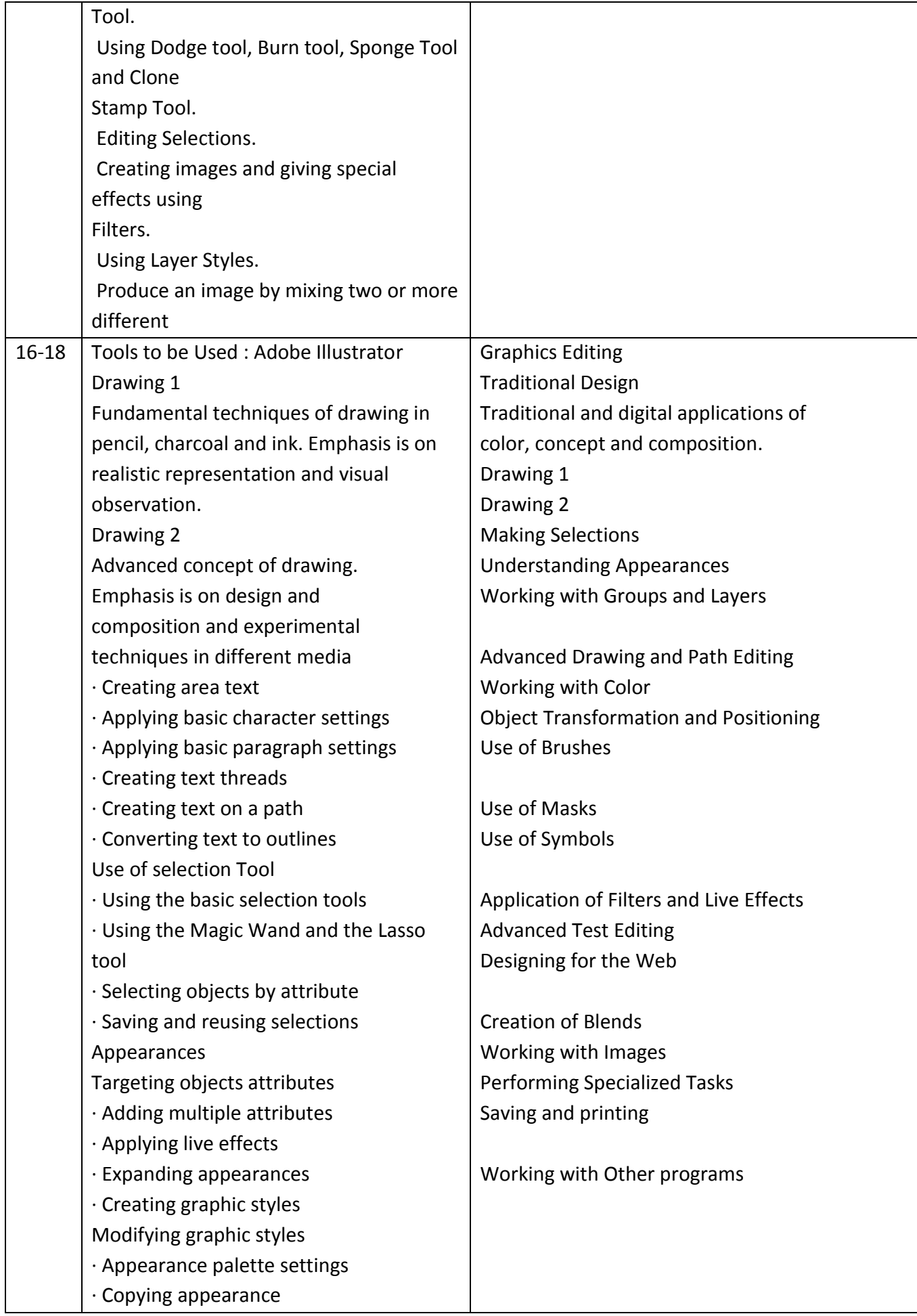

![](_page_10_Picture_131.jpeg)

![](_page_11_Picture_129.jpeg)

![](_page_12_Picture_211.jpeg)

![](_page_13_Picture_114.jpeg)

### **Semester : II Duration : 6 Months**

![](_page_14_Picture_295.jpeg)

![](_page_15_Picture_187.jpeg)

![](_page_16_Picture_133.jpeg)

![](_page_17_Picture_158.jpeg)

![](_page_18_Picture_129.jpeg)

![](_page_19_Picture_237.jpeg)

![](_page_20_Picture_197.jpeg)

![](_page_21_Picture_210.jpeg)

![](_page_22_Picture_176.jpeg)

### **Tool & Equipment for a batch of 20 trainees**

![](_page_22_Picture_177.jpeg)

![](_page_23_Picture_251.jpeg)

![](_page_24_Picture_77.jpeg)

### **Note : 1. All Software should be Network Version**

### **2. Some of Course Related CBTs can be purchased (Optional)**

NOTE- LATEST VERSION OF HARDWARE AND SOFTWARE should be provided.

\*\*\*